# **celery-haystack Documentation**

*Release 0.10*

**Jannis Leidel**

**Jul 13, 2017**

### **Contents**

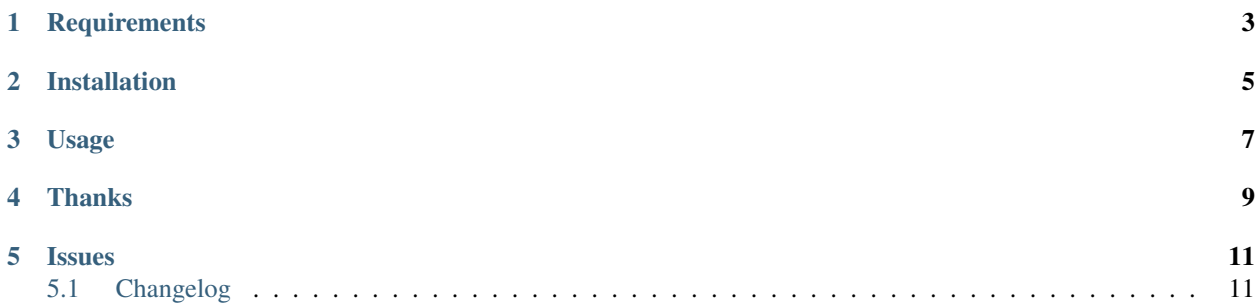

This Django app allows you to utilize Celery for automatically updating and deleting objects in a [Haystack](http://haystacksearch.org) search index.

### **Requirements**

- <span id="page-6-0"></span>• Django 1.8+
- [Haystack](http://haystacksearch.org) '2.X'\_
- Celery\_ 3.X

You also need to install your choice of one of the supported search engines for Haystack and one of the supported backends for Celery.

### Installation

<span id="page-8-0"></span>Use your favorite Python package manager to install the app from PyPI, e.g.:

pip install celery-haystack

For Django < 1.9 you need to install and configure [django-transaction-hooks](https://github.com/carljm/django-transaction-hooks) – an app that brings transaction commit hooks to Django.

### Usage

<span id="page-10-0"></span>1. Add 'celery\_haystack' to the INSTALLED\_APPS setting

```
INSTALLED_APPS = [
    # .
    'celery_haystack',
]
```
2. Enable the celery-haystack signal processor in the settings

```
HAYSTACK_SIGNAL_PROCESSOR = 'celery_haystack.signals.CelerySignalProcessor'
```
3. Alter all of your SearchIndex subclasses to inherit from celery\_haystack.indexes. CelerySearchIndex and haystack.indexes.Indexable

```
from haystack import indexes
from celery_haystack.indexes import CelerySearchIndex
from myapp.models import Note
class NoteIndex(CelerySearchIndex, indexes.Indexable):
   text = indexes.CharField(document=True, model_attr='content')
    def get_model(self):
        return Note
```
4. Ensure your Celery instance is running.

Thanks

<span id="page-12-0"></span>This app is a blatant rip-off of Daniel Lindsley's [queued\\_search](https://github.com/toastdriven/queued_search/) app but uses Ask Solem Hoel's Celery\_ instead of the equally awesome [queues](http://code.google.com/p/queues/) library by Matt Croyden.

#### **Issues**

<span id="page-14-0"></span>Please use the [Github issue tracker](https://github.com/django-haystack/celery-haystack/issues) for any bug reports or feature requests. Contents:

### <span id="page-14-1"></span>**Changelog**

#### **v0.9 (2015-06-13)**

- Moved to Haystack GitHub org: <https://github.com/django-haystack/celery-haystack>
- Fix handling the default Haystack backend alias, making it a list.
- Added CELERY\_HAYSTACK\_QUEUE setting to define which Celery queue to use.
- Added CELERY\_HAYSTACK\_COUNTDOWN setting to define when to start the indexing task after initially creating it.
- Stop returning after after enqueing in the Haystack router to support multple routers.
- Optionally support using django-transaction-hooks for improved transaction handling.
- Instantiate update task class correctly.
- Use Celery's task logger utility function.

#### **v0.8 (2014-07-31)**

- Fix bug when using multiple Haystack indizes
- Fixed merge bug where primary key of object was cast to int
- Add compatibility for Python 3.3, 3.4, Celery 3.X

#### **v0.7.2 (2013-03-23)**

- Fixed import time issue with Haystack 2.X.
- Minor fixes to the README.
- Made signal processor compatible for subclassing for easier extensibility.

#### **v0.7.1 (2013-03-09)**

• Fixed an installation issues with d2to1.

#### **v0.7 (2013-03-09)**

• Backwards incompatible change to support the new signal processor API in Haystack 2.X. To upgrade simply add this to your settings:

```
HAYSTACK_SIGNAL_PROCESSOR = 'celery_haystack.signals.CelerySignalProcessor'
```
Many thanks to Stefan Wehrmeyer for the help.

- Simplified index class implementation.
- Support multiple indexes in the task. Thanks, Stefan Wehrmeyer.
- Use the exception handler of the task logger instead of the error handler when catching an exception.
- Switched to [d2to1](http://pypi.python.org/pypi/d2to1) for handling package metadata.

#### **v0.6.2 (2012-06-28)**

• Fixed AttributeError in settings handling.

#### **v0.6.1 (2012-06-27)**

• Fixed logging setup.

#### **v0.6 (2012-06-27)**

#### • backwards incompatible change

Added support for [django-celery-transactions](https://github.com/chrisdoble/django-celery-transactions) to make sure the tasks are respecting Django's transaction management. It holds on to Celery tasks until the current database transaction is committed, avoiding potential race conditions as described in [Celery's user guide.](http://celery.readthedocs.org/en/latest/userguide/tasks.html#database-transactions)

This is **enabled by default** but can be disabled in case you want to manually manage the transactions:

```
CELERY_HAYSTACK_TRANSACTION_SAFE = False
```
- Refactored the error handling to always return a message about what happened in every step of the index interaction. Raises exception about misconfiguration and wrong parameters quicker.
- Improved support for multiple search indexes as implemented by Haystack 2.X. Many thanks to Germán M. Bravo (Kronuz).

#### **v0.5 (2012-05-23)**

- Moved repository to personal account again: <http://github.com/jezdez/celery-haystack>
- Removed versiontools dependency again.
- Moved to using Travis-CI for tests: <http://travis-ci.org/jezdez/celery-haystack>

#### **v0.4 (2011-09-17)**

- Fixed bug which caused the deletion of an item to not happen correctly. Please rebuild your Haystack indexes using the rebuild\_index management command.
- Addded initial Sphinx documentation: <http://celery-haystack.rtfd.org>
- Revamped the tets to test the search results, not only queuing.

#### **v0.3.1 (2011-08-22)**

• Minor bugfix in new appconf support code.

#### **v0.3 (2011-08-22)**

- Moved configuration defaults handling to [django-appconf.](http://pypi.python.org/pypi/django-appconf)
- Fixed issue that occured when retrying a task.

#### **v0.2.1 (2011-08-05)**

• Fixed typo in exception message handling.

#### **v0.2 (2011-08-04)**

- Added support for Haystack 1.2.X.
- Properly stop indexing if instance couldn't be found.
- Forced Celery task config values to be of the correct type.

#### **v0.1.2 (2011-07-29) and v0.1.3 (2011-08-01)**

• Removed stale print statement.

#### **v0.1.1 (2011-07-29)**

• Fixed packaging issue (added manifest template).

#### **v0.1 (2011-07-29)**

• Initial release.